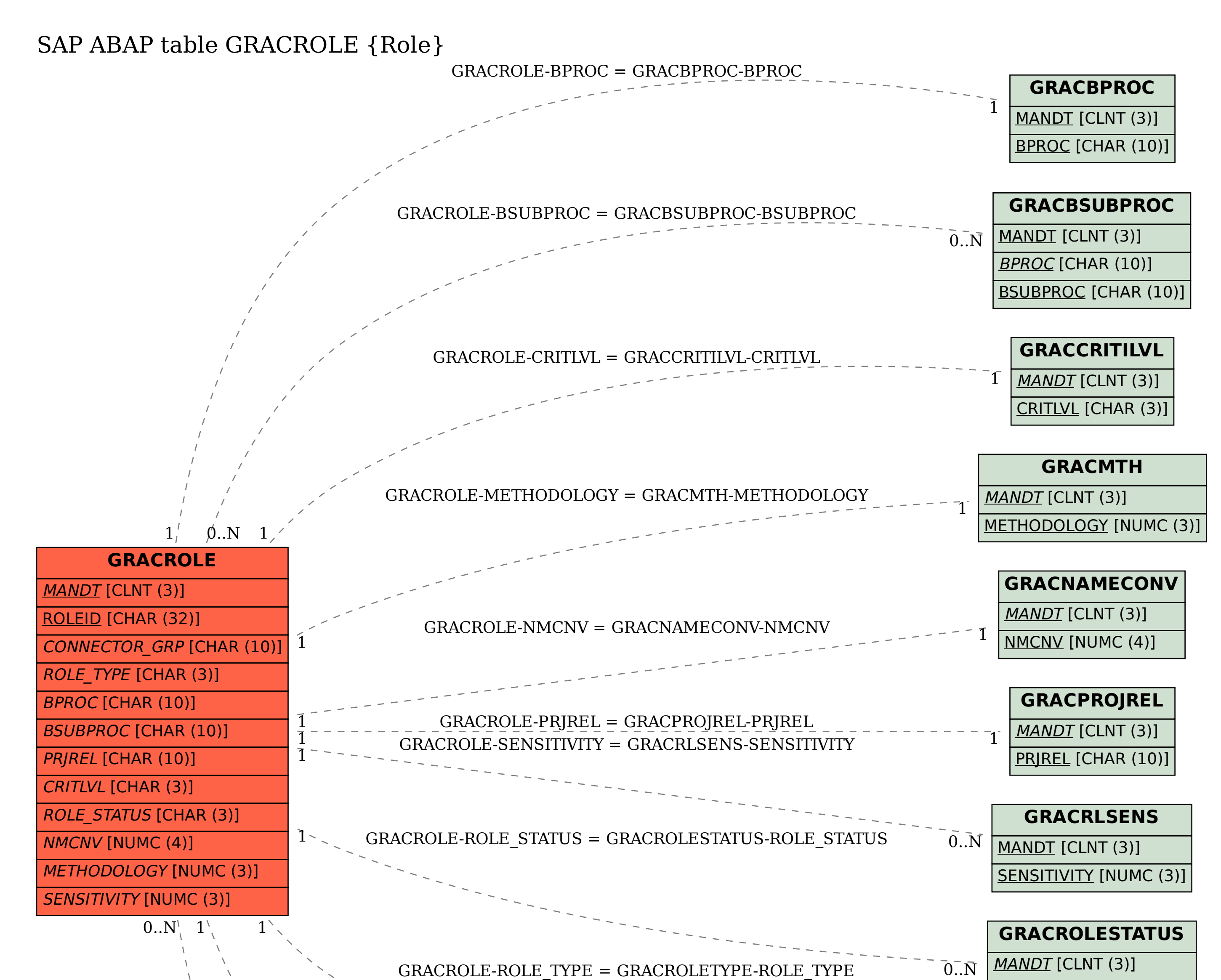

MANDT [CLNT (3)]  $\overline{0}$ .<br>N

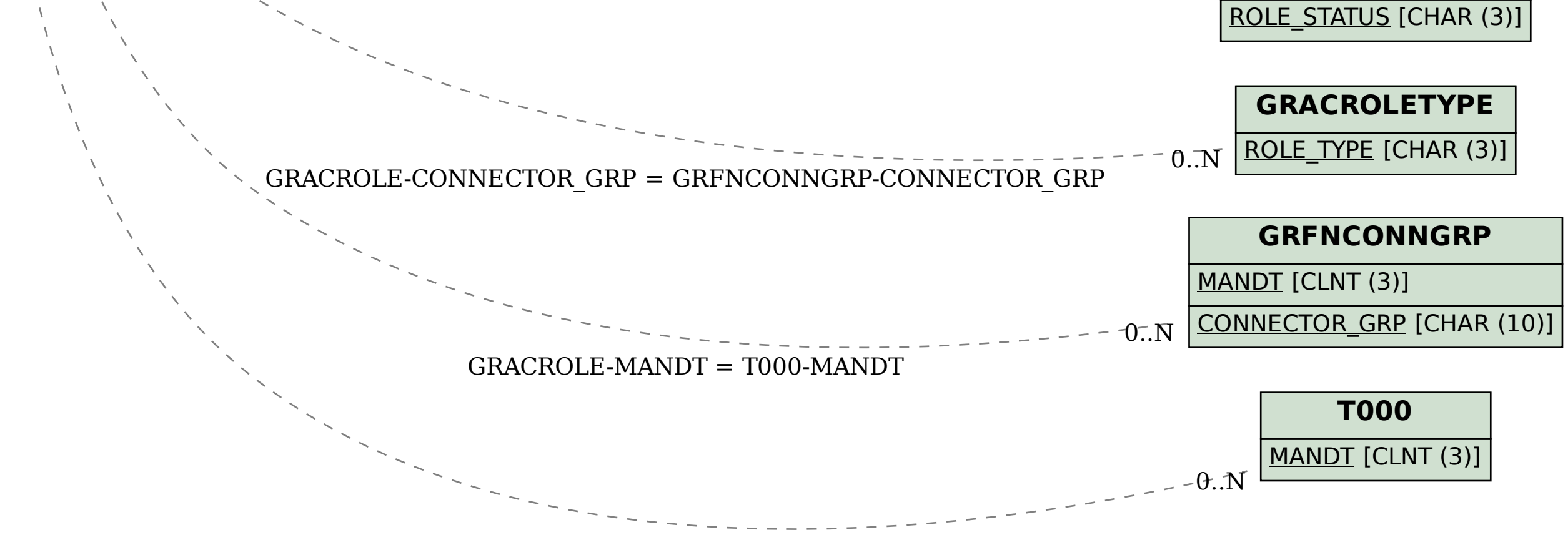